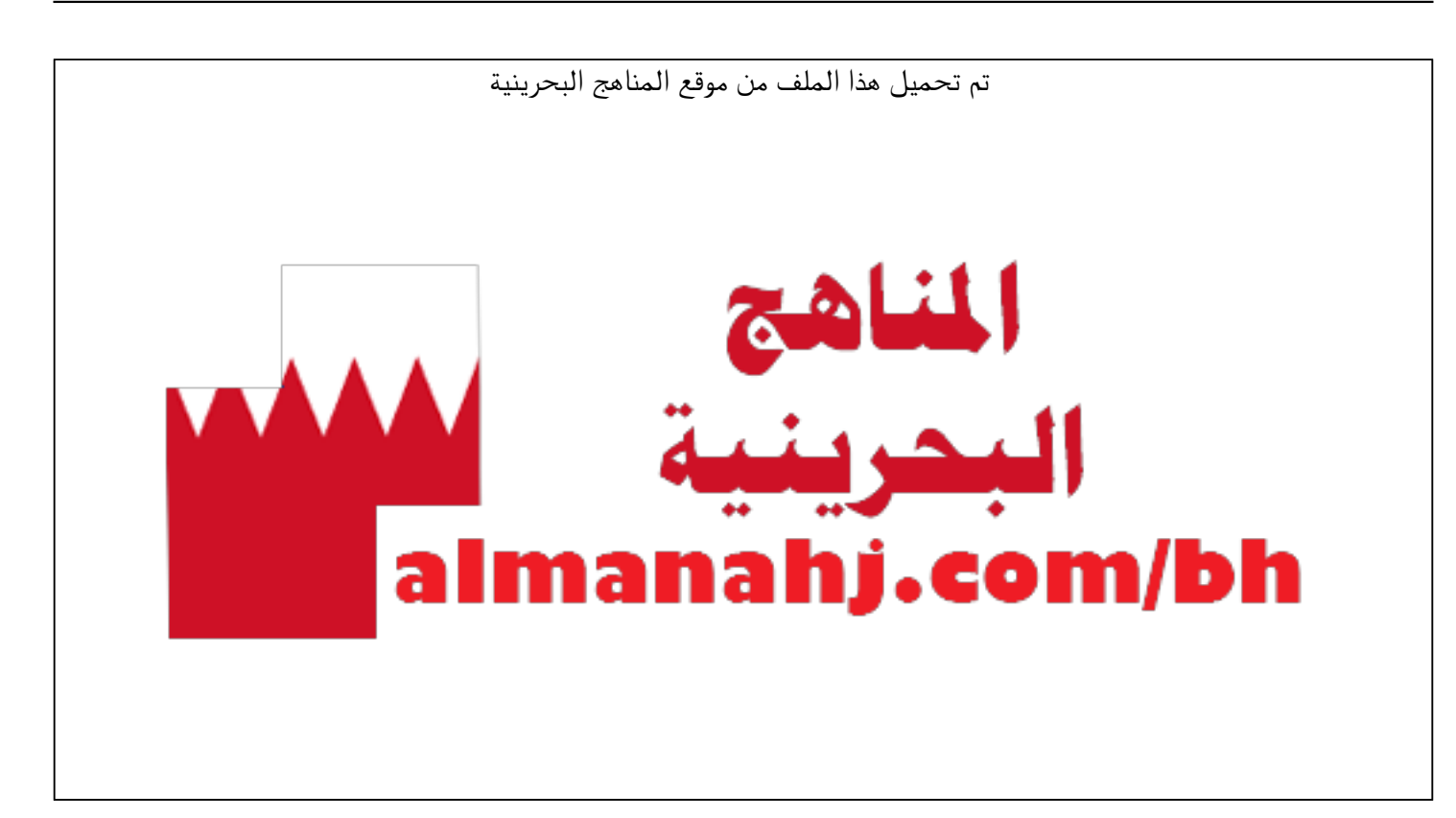

[\\*للحصول على أوراق عمل لجميع الصفوف وجميع المواد اضغط هنا](https://almanahj.com/bh) 

<https://almanahj.com/bh>

[\\* للحصول على أوراق عمل لجميع مواد الصف التاسع اضغط هنا](https://almanahj.com/bh/9) 

<https://almanahj.com/bh/9>

[\\* للحصول على جميع أوراق الصف التاسع في مادة حاسوب ولجميع الفصول, اضغط هنا](https://almanahj.com/bh/9computer) 

<https://almanahj.com/bh/9computer>

[\\* للحصول على أوراق عمل لجميع مواد الصف التاسع في مادة حاسوب الخاصة بـ الفصل الثاني اضغط هنا](https://almanahj.com/bh/9computer2) 

<https://almanahj.com/bh/9computer2>

[\\* لتحميل كتب جميع المواد في جميع الفصول للـ الصف التاسع اضغط هنا](https://almanahj.com/bh/grade9) 

<https://almanahj.com/bh/grade9>

 [للتحدث إلى بوت على تلغرام: اضغط هنا https//:t.me/almanahjbhbot](https://t.me/omcourse_bot)

**KINGDOM OF BAHRAIN** Ministry of Education

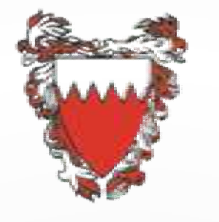

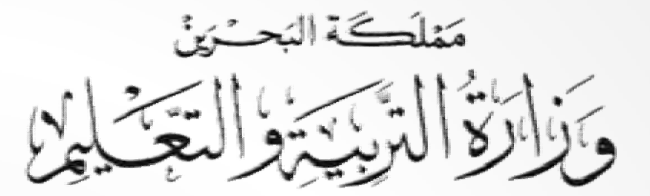

**تقنیة المعلومات والاتصال المرحلة الاعدادیة الصف الثالث الاعدادي** نية المعلومات والاتصال<br>المرحلة الاعدادية<br>الصف الثالث الاعداد*ي*<br>درس دمج المراسلات

مَمْلَكَة البَحـْرَيْنَ **KINGDOM OF BAHRAIN** وأدارة التزبينة والتعجيلي Ministry of Education

**أھداف الدرس**

أن یستخدم الطالب خاصیة دمج المراسلات بالخطوات الصحیحة .

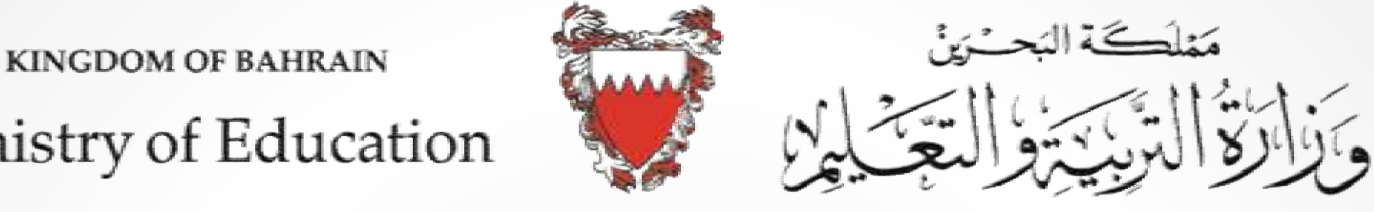

Ministry of Education

**التھیئة والمقدمة** 

**المدرسة من احدى المعلمات طلبت مدیرة دعوة لجمیع الطالبات اعداد 200 بطاقات ساعة واحدة فقط بحیث المتفوقات خلال اسماء الطالبات. تتضمن الدعوة**

**كیف نساعد المعلمة؟**

حل المشكلات

مَمْلَكَة البَحْزَيْنَ **KINGDOM OF BAHRAIN** وأذائكا التزكية والتعجيلي Ministry of Education

$$
\boxed{\text{with this length} \begin{bmatrix} 1 & 1 \\ 0 & 0 \end{bmatrix} \begin{bmatrix} 1 & 1 \\ 0 & 1 \end{bmatrix} \begin{bmatrix} 1 & 1 \\ 0 & 1 \end{bmatrix} \begin{bmatrix} 1 & 1 \\ 0 &
$$

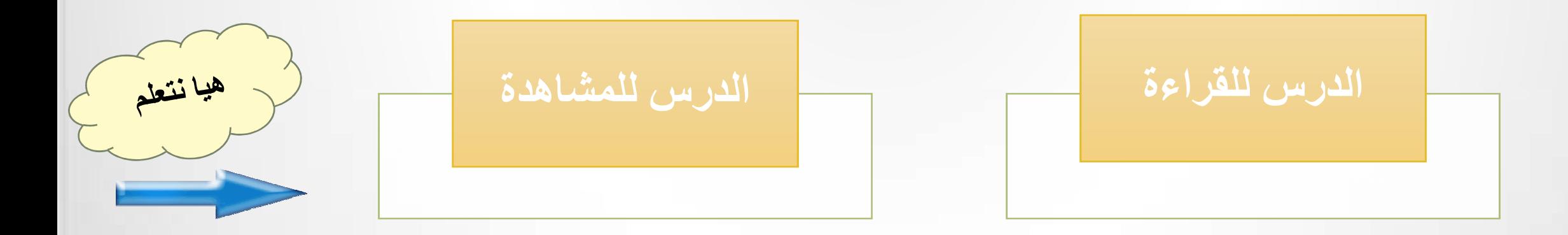

مَمْلَكَـةَ البَحــُرَيْنَ **KINGDOM OF BAHRAIN** وأدائكا التزكية والتعجيلي

## Ministry of Education

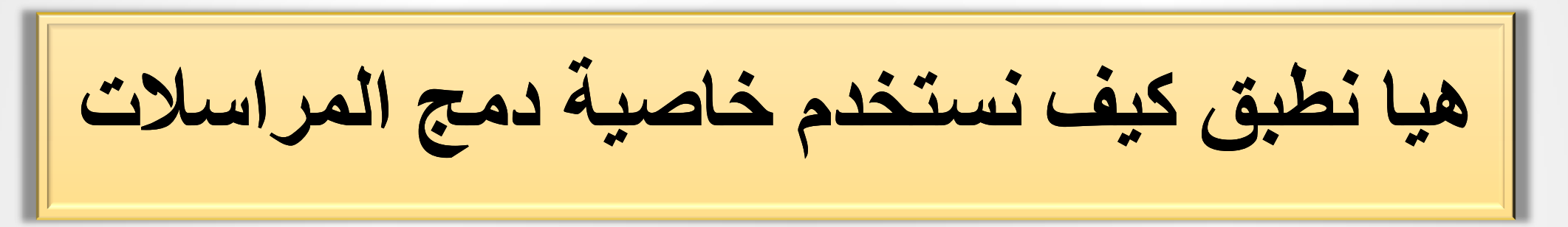

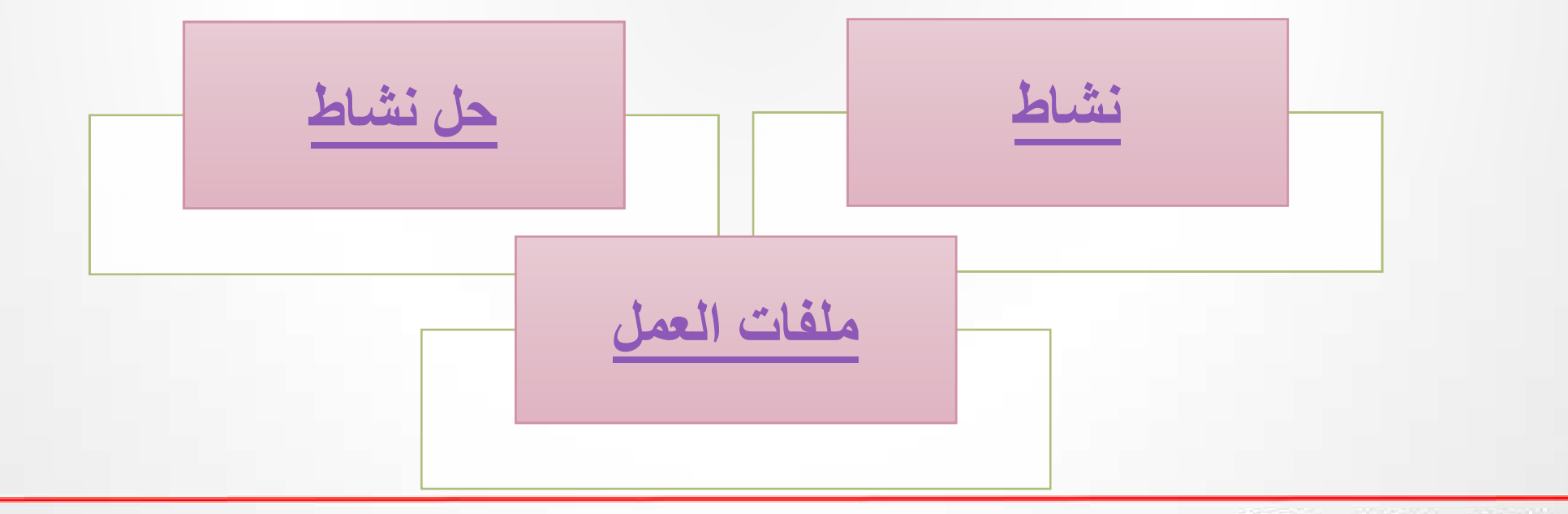

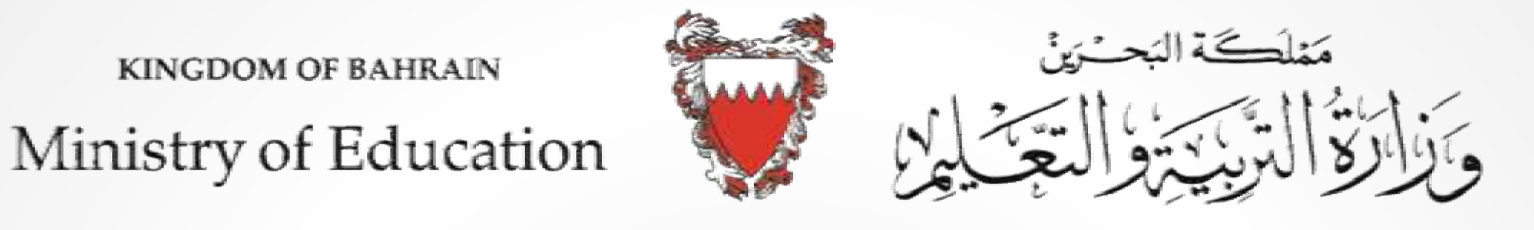

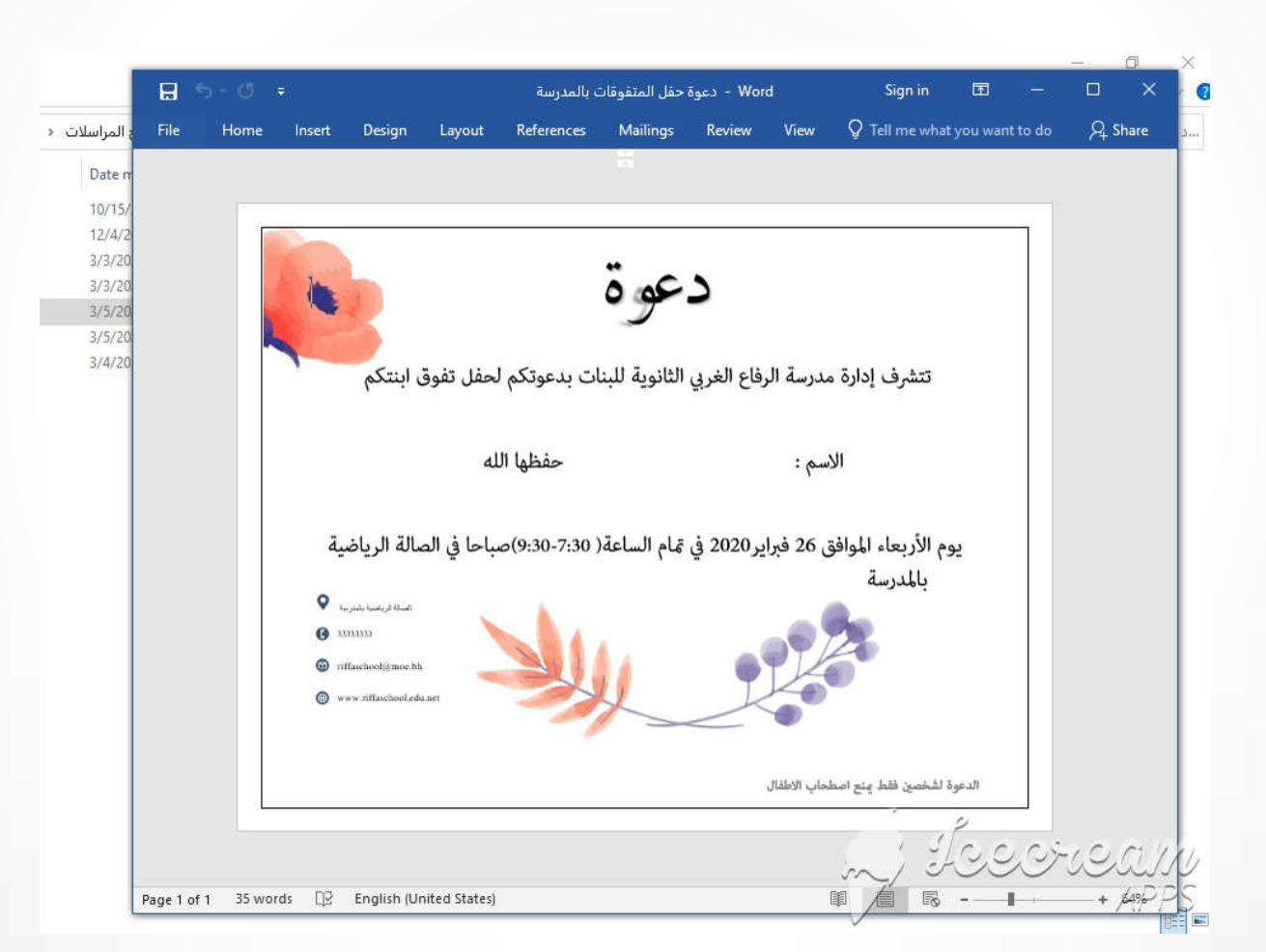

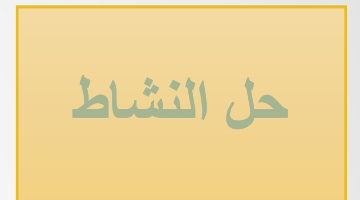

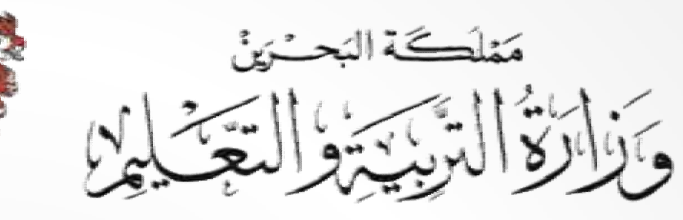

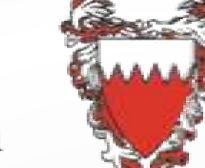

Ministry of Education

**KINGDOM OF BAHRAIN** 

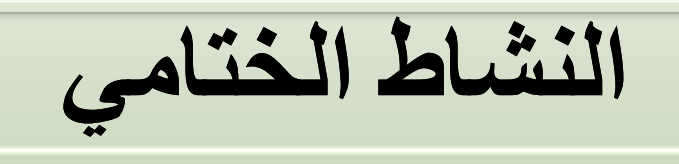

**رتب خطوات دمج المراسلات** 

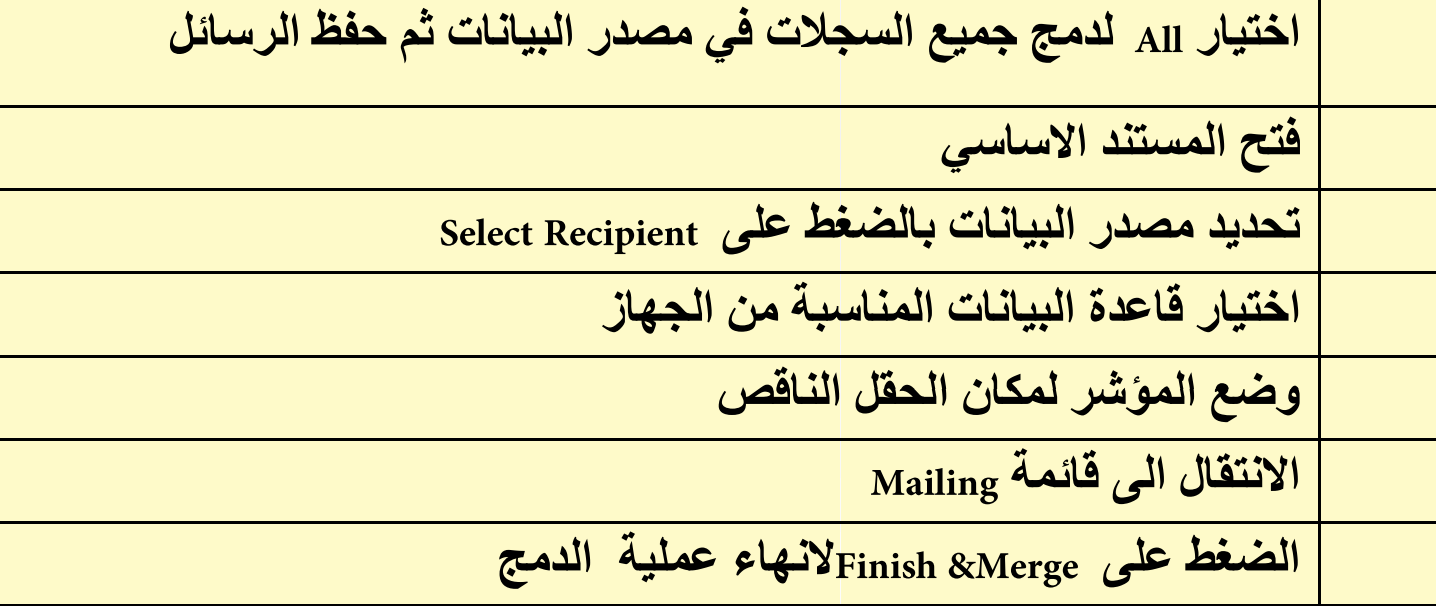

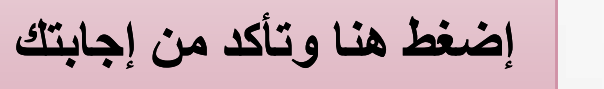

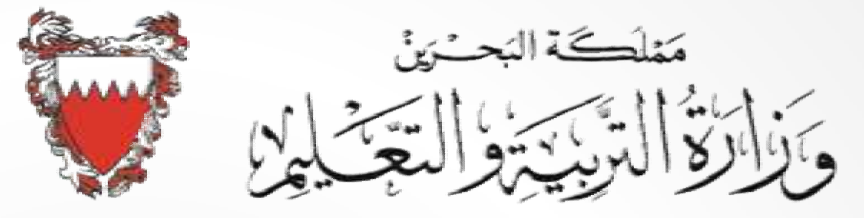

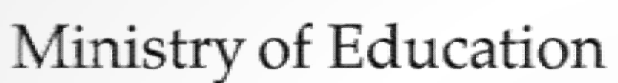

**KINGDOM OF BAHRAIN** 

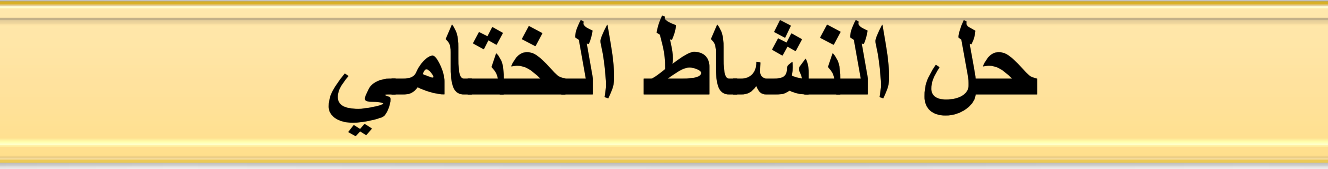

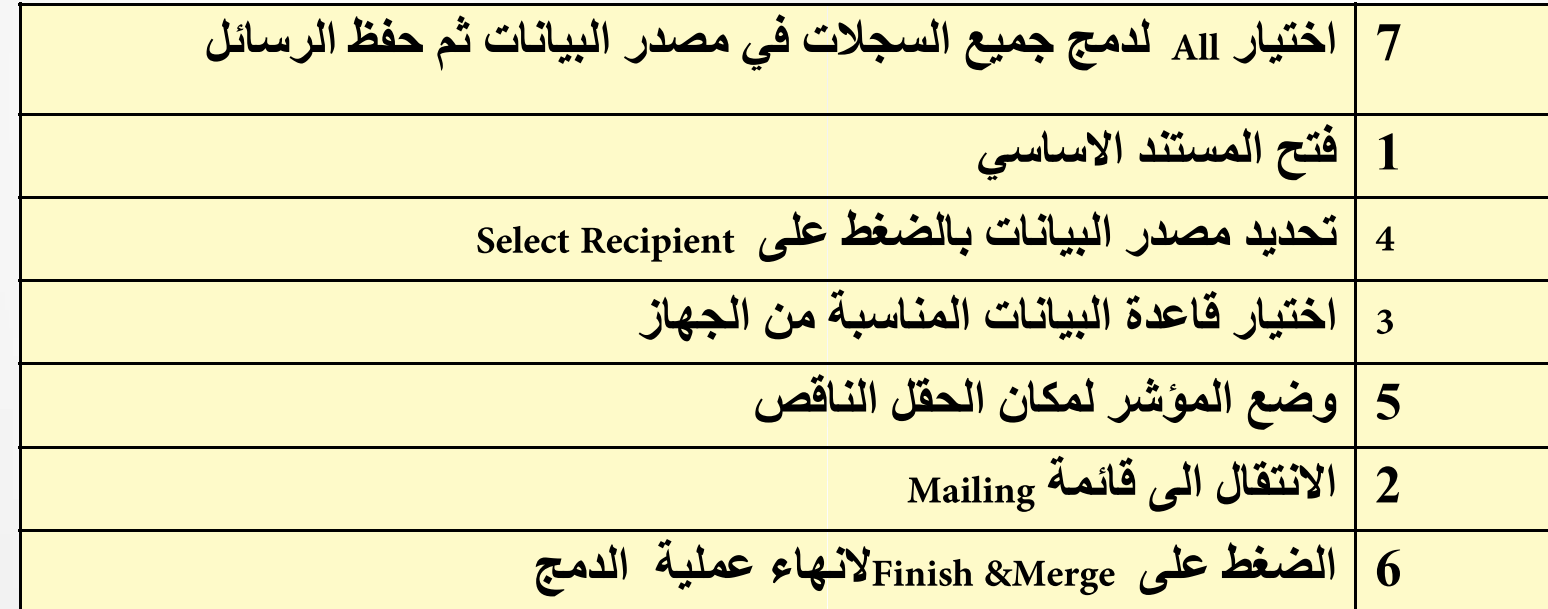

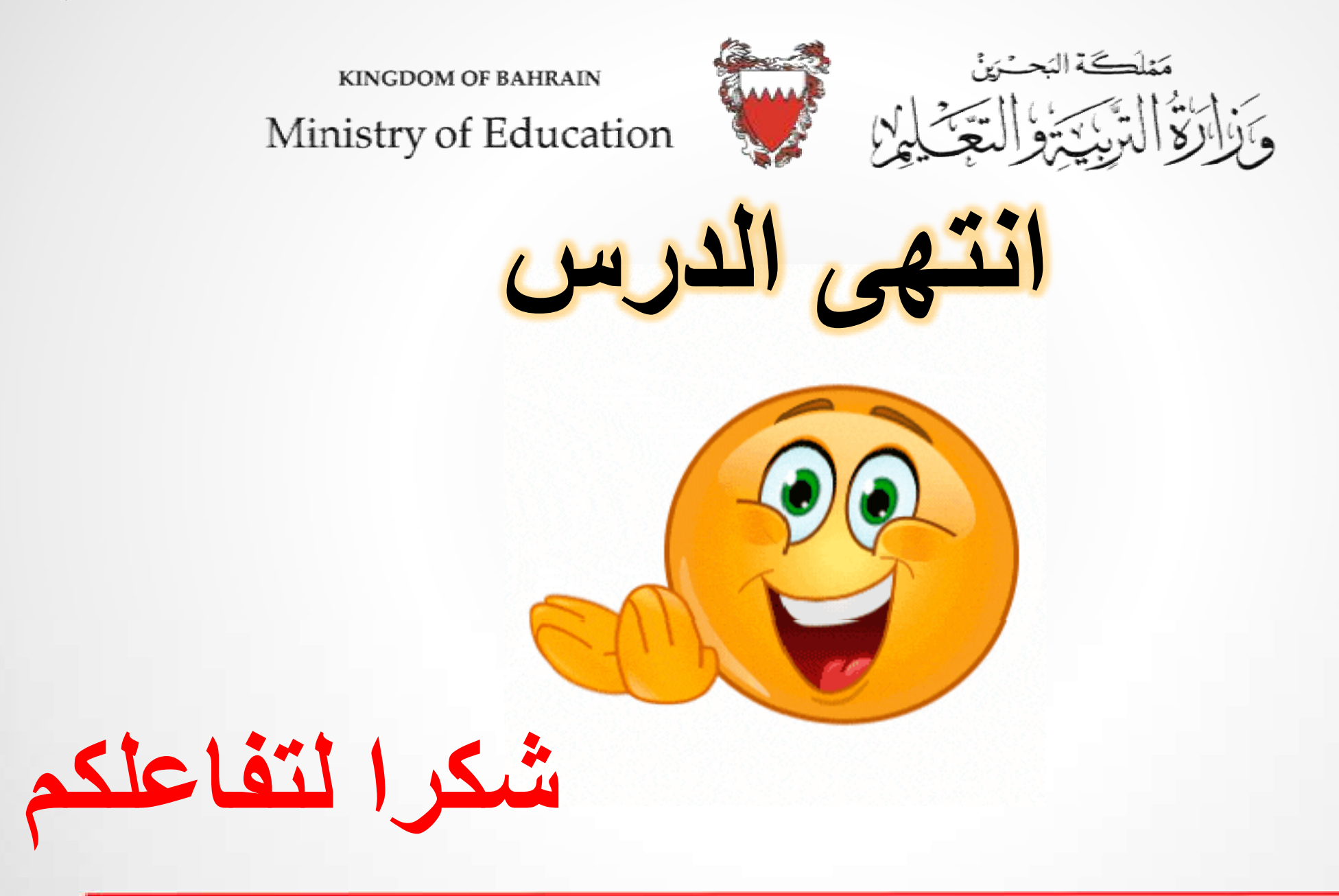